USB Communication Device Class (CDC) Abstract Control Model Library for Analog Devices ADSP–SC594 User's Guide Revision 1.01

Closed Loop Design, LLC

support@cld-llc.com

# **Table of Contents**

| Disclaimer                                           | 3  |
|------------------------------------------------------|----|
| Introduction                                         | 3  |
| USB Background                                       | 3  |
| CLD Library USB Enumeration Flow Chart               | 4  |
| CLD Library Interrupt IN Flow Chart                  | 6  |
| CLD CDC Library Bulk OUT Flow Chart                  | 8  |
| CLD CDC Library Bulk IN Flow Chart                   | 9  |
| CDC Abstract Control Model Background                | 10 |
| CDC Notifications Interrupt IN Endpoint              | 10 |
| CDC Abstract Control Model Control Endpoint Requests | 11 |
| Dependencies                                         | 20 |
| CLD SC594 CDC Library Scope and Intended Use         | 20 |
| CLD CDC Example v1.01 Description                    | 20 |
| Running the Example Project                          | 20 |
| CLD SC594 CDC Library API                            | 22 |
| cld_sc594_cdc_lib_init                               | 22 |
| cld_sc594_cdc_lib_main                               | 33 |
| cld_cdc_lib_receive_serial_data                      | 34 |
| cld_cdc_lib_transmit_serial_data                     | 36 |
| cld_cdc_lib_send_network_connection_state            | 37 |
| cld_cdc_lib_send_response_available                  | 38 |
| cld_cdc_lib_send_serial_state                        | 39 |
| cld_cdc_lib_resume_paused_control_transfer           | 40 |
| cld_lib_usb_connect                                  | 41 |
| cld_lib_usb_disconnect                               | 41 |
| cld_time_125us_tick                                  | 41 |
| cld_usb0_isr_callback                                | 42 |
| cld_time_get                                         | 42 |
| cld_time_passed_ms                                   | 43 |
| cld_time_get_125us                                   | 43 |
| cld_time_passed_125us                                | 44 |
| cld_lib_status_decode                                | 44 |

| cld_lib_access_usb_phy_reg                                                        | 45 |
|-----------------------------------------------------------------------------------|----|
| Adding the CLD SC594 CDC Library to an Existing CrossCore Embedded Studio Project | 46 |
| User Firmware Code Snippets                                                       | 48 |
| main.c                                                                            | 48 |
| user.c                                                                            | 49 |

# **Disclaimer**

This software is supplied "AS IS" without any warranties, express, implied or statutory, including but not limited to the implied warranties of fitness for purpose, satisfactory quality and non-infringement. Closed Loop Design LLC extends you a royalty-free right to use, reproduce, and distribute executable files created using this software for use with Analog Devices ADSP-SC5xx family processors only. Nothing else gives you the right to use this software.

# Introduction

The Closed Loop Design (CLD) CDC/ACM library creates a simplified interface for developing a USB Communication Device Class (CDC) Abstract Control Model (ACM) Serial Emulation device using the Analog Devices EV-SOMCRR-EZKIT and the EV-SC594-SOM System-on-Module boards. The CLD SC594 CDC library also includes support for timer functions that facilitate creating timed events quickly and easily. The library's User application interface is comprised of parameters used to customize the library's functionality as well as callback functions used to notify the User application of events. These parameters and functions are described in greater detail in the CLD SC594 CDC Library API section of this document.

# **USB Background**

The following is a very basic overview of some of the USB concepts that are necessary to use the CLD SC594 CDC Library. However, it is still recommended that developers have at least a basic understanding of the USB 2.0 protocol. The following are some resources to refer to when working with USB, and CDC 1.2 protocols:

- The USB 2.0 Specification
- <u>The USB CDC Class specification v1.2</u>
- USB in a Nutshell: A free online wiki that explains USB concepts. http://www.beyondlogic.org/usbnutshell/usb1.shtml
- "USB Complete" by Jan Axelson ISBN: 1931448086

USB is a polling based protocol where the Host initiates all transfers, all USB terminology is from the Host's perspective. For example an 'IN' transfer is when data is sent from a Device to the Host, and an 'OUT' transfer is when the Host sends data to a Device.

The USB 2.0 protocol defines a basic framework that devices must implement in order to work correctly. This framework is defined in the Chapter 9 of the USB 2.0 protocol, and is often referred to as the USB 'Chapter 9' functionality. Part of the Chapter 9 framework is standard USB requests that a USB Host uses to control the Device. Another part of the Chapter 9 framework is the USB Descriptors. These USB Descriptors are used to notify the Host of the Device's capabilities when the Device is attached. The USB Host uses the descriptors and the Chapter 9 standard requests to configure the Device. This process is called USB Enumeration. The CLD library includes support for the USB standard requests and USB Enumeration using some of the parameters specified by the User application when initializing the library. These parameters are discussed in the cld\_sc594\_cdc\_lib\_init section of this document. The CLD library facilitates USB enumeration and is Chapter 9 compliant without User Application intervention as shown in the flow chart below. For additional information on USB Chapter 9 functionality or USB Enumeration please refer to one of the USB resources listed above.

#### **CLD Library USB Enumeration Flow Chart**

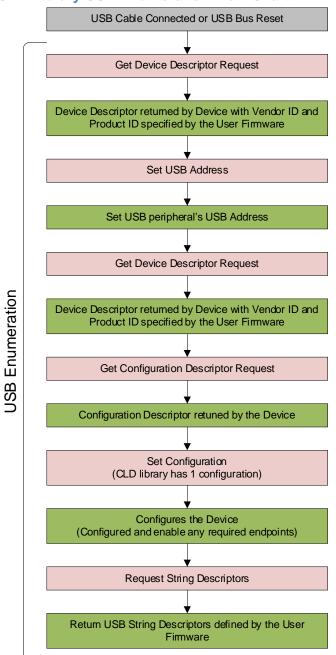

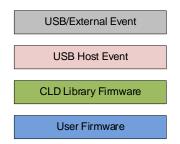

All USB data is transferred using Endpoints that act as a source or sink for data based on the endpoint's direction (IN or OUT). The USB protocol defines four types of Endpoints, each of which has unique characteristics that dictate how they are used. The four Endpoint types are: Control, Interrupt, Bulk and Isochronous. Data that is transmitted over USB is broken up into blocks of data called packets. For each endpoint type there are restrictions on the allowed max packet size. The allowed max packet sizes also

vary based on the USB connection speed. Please refer to the USB 2.0 protocol for more information about the max packet size supported by the four endpoint types.

The CLD SC594 CDC Library uses Control, Interrupt, and Bulk endpoints, these endpoint types will be discussed in more detail below.

A Control Endpoint is the only bi-directional endpoint type, and is typically used for command and status transfers. A Control Endpoint transfer is made up of three stages (Setup Stage, Data Stage, and Status Stage). The Setup Stage sets the direction and size of the optional Data Stage. The Data Stage is where any data is transferred between the Host and Device. The Status Stage gives the Device the opportunity to report if an error was detected during the transfer. All USB Devices are required to include a default Control Endpoint at endpoint number 0, referred to as Endpoint 0. Endpoint 0 is used to implement all the USB Protocol defined Chapter 9 framework and USB Enumeration. In the CLD library Endpoint 0 is also used to handle the CDC requests. These requests are discussed in more detail in the CDC Abstract Control Model Background sections of this document

Interrupt Endpoints are used to transfer blocks of data where data integrity and deterministic timing is required. Deterministic timing is achieved by allowing the Device to specify a requested interval used by the Host to initiate USB transfers, which gives the Device a guaranteed maximum time between opportunities to transfer data. Interrupt Endpoints are particularly useful when the Device needs to report to the Host when a change is detected without having to wait for the Host to ask for the information. This is more efficient then requiring the host to repeatedly send Control Endpoint requests asking if anything has changed.

The flow charts below give an overview of how the CLD Library and the User firmware interact to process Interrupt IN transfers.

#### **CLD Library Interrupt IN Flow Chart**

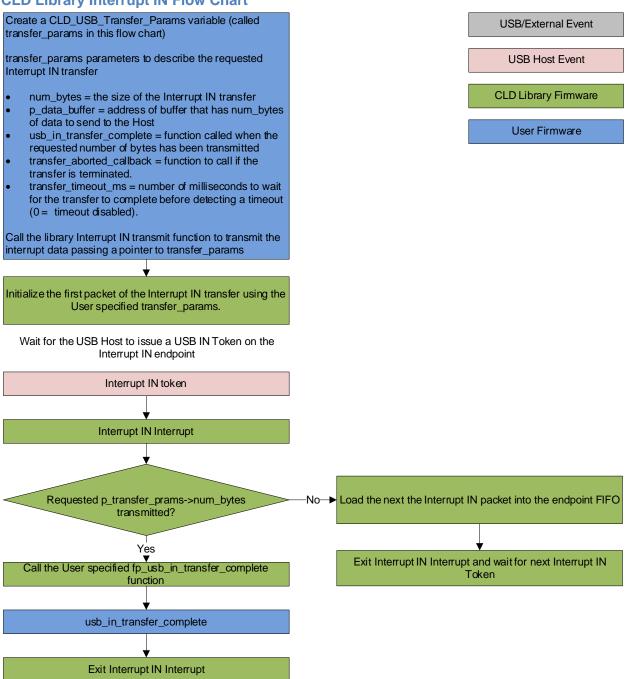

Bulk Endpoints are used to transfer large amounts of data where data integrity is critical, but does not require deterministic timing. A characteristic of Bulk Endpoints is that they can fill USB bandwidth that isn't used by the other endpoint types. This makes Bulk the lowest priority endpoint type, but it can also be the fastest as long as the other endpoints don't saturate the USB Bus. An example of a devices that uses Bulk endpoints is a Mass Storage Device (thumb drives). The CLD library includes a Bulk IN and Bulk OUT endpoint, which are used to send and receive serial data with the USB Host, respectively.

The flow charts below give an overview of how the CLD CLD SC594 CDC Library and the User firmware interact to process Bulk OUT and Bulk IN transfers.

### **CLD CDC Library Bulk OUT Flow Chart**

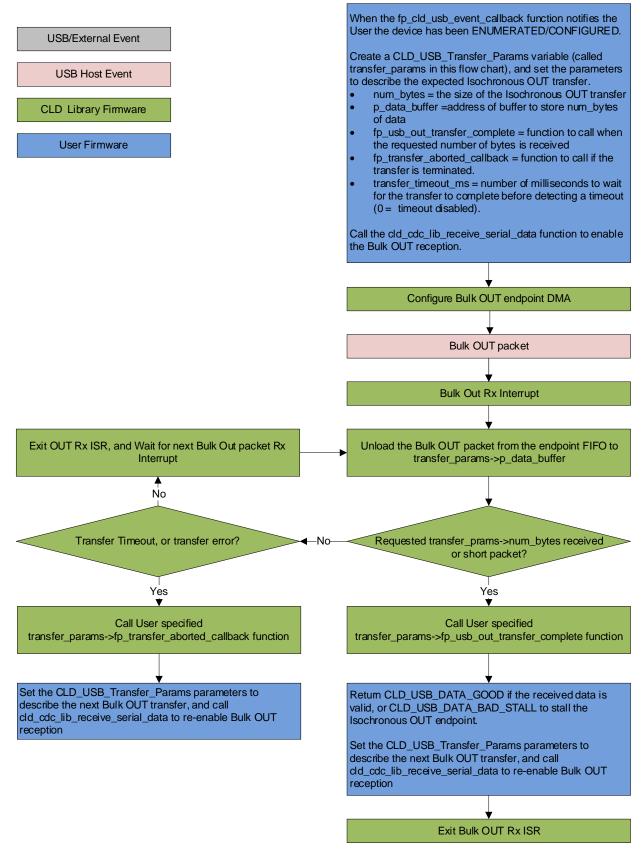

#### **CLD CDC Library Bulk IN Flow Chart**

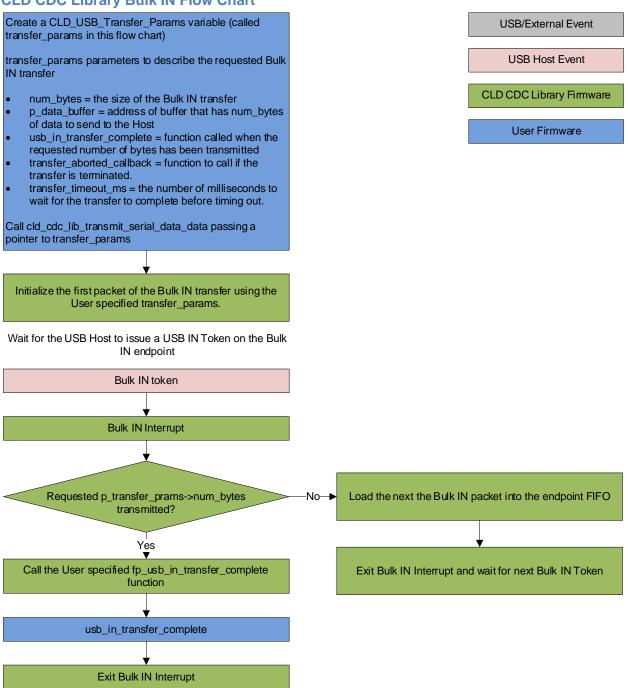

# **CDC Abstract Control Model Background**

The USB Communication Device Class (CDC) Abstract Control Model (ACM) protocol is a USB Standard Class protocol released by the USB IF committee. The Communication Device Class was created to provide a standardized way for USB communication devices to interface with a computer, and covers a wide range of communication devices. The CLD library implements an Abstract Control Model Serial Emulation device, so the scope of this document is limited to the CDC ACM Serial Emulation functionality.

A CDC device is comprised of two USB interfaces. The first interface uses the Communication Device Class and includes a single Interrupt IN endpoint used to send Notifications to the host. The second interface uses the Data Interface Class and includes a Bulk IN and Bulk OUT endpoint, which are used to transfer the serial emulation data with the USB Host.

### **CDC Notifications Interrupt IN Endpoint**

The CDC protocol requires all devices to include an Interrupt IN endpoint which is used to send CDC Notifications to the Host. For the CDC Abstract Control Model these Notifications include the Network Connection, Response Available, and Serial State Notifications. These Notifications are discussed below:

### **Network Connection Notification**

The Network Connection Notification is used to report if the network is connected or disconnected to the Host.

### **Response Available Notification**

The Response Available Notification is used to notify the Host that a protocol specific response is available, which is retrieved by the Host using the Get Encapsulated Response control endpoint request described in the CDC Abstract Control Model Control Endpoint Requests section of this document.

#### Serial State Notification

The Serial State Notification is similar to the interrupt status register of a UART, and is used to report the serial link status to the Host. The table below shows the data fields of the Serial State Notification. All of the Serial State fields are active high, so a field is set to a '1' when it is active.

| Field       | Description                                                                               |
|-------------|-------------------------------------------------------------------------------------------|
| bOverRun    | Received serial data was received while processing the previously received data.          |
| bParity     | A parity error has occurred.                                                              |
| bFraming    | A framing error has occurred                                                              |
| bRingSignal | The current state of the ring signal detection                                            |
| bBreak      | The current state of the break detection.                                                 |
| bTxCarrier  | State of the transmission carrier. This corresponds to the RS-232 DSR signal.             |
| bRxCarrier  | State of the receive carrier detection. This signal corresponds to the RS-232 DCD signal. |

Once the Serial State Notification has been sent the device will re-evaluate the above fields. For the bTxCarrier and bRxCarrier the Serial State Notification is sent when these signals change. For the remaining fields once the Serial State Notification has been sent their value is reset to zero, and will be sent again when the field is set to a '1'.

# **CDC Abstract Control Model Control Endpoint Requests**

The CDC Abstract Control Model defines a couple Control Endpoint requests that a CDC peripheral is required to support as well as some optional Control Endpoint requests. The Control Endpoint requests used by the CLD library are explained in the following sections, and include flow charts showing how the CLD SC594 CDC Library and the User firmware interact to the Control Endpoint requests.

Additionally, the User firmware code snippets included at the end of this document provide a basic framework for implementing the CDC control requests using the CLD library.

## Send Encapsulated Command (required)

Send Encapsulated Command is a Control OUT request and is used by the Host to send protocol specific data to the device.

#### CLD CDC Library Send Encapsulated Command Flow Chart

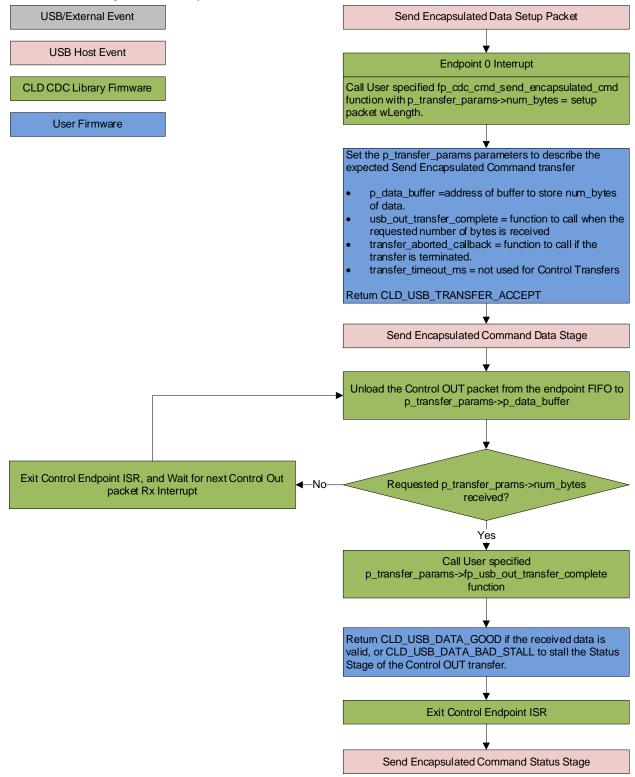

### Get Encapsulated Command (required)

Get Encapsulated Command is a Control IN request used by the Host to request protocol specified data.

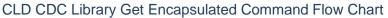

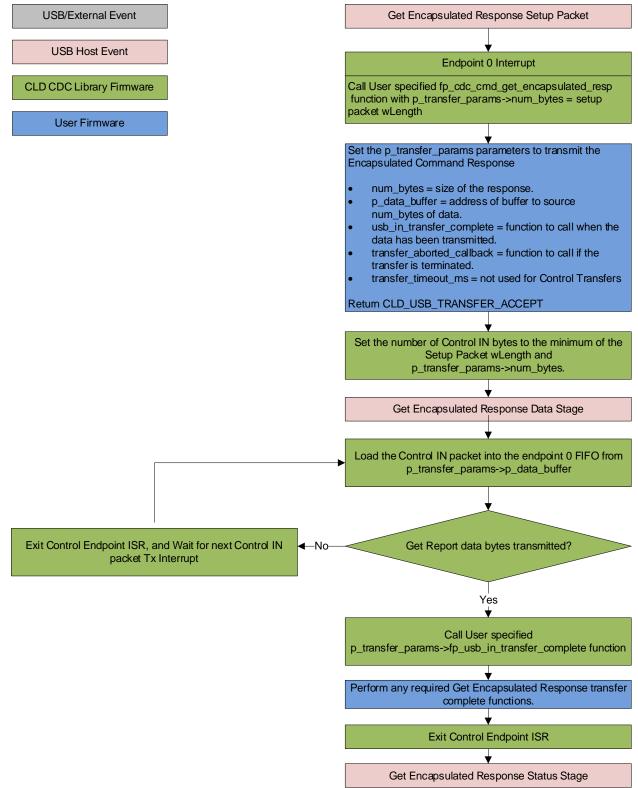

#### Set Line Coding (optional)

The Set Line Coding Control OUT request is used by the Host configure the UART parameters of emulated serial port. The Set Line Coding request includes the following line coding structure in the Control OUT Data Phase.

```
typedef struct
   unsigned long data_terminal_rate;
                                                       /* CDC Data Terminal Rate in
                                                          bits per second. */
                                                        /* CDC Number of stop bits
   unsigned char num stop bits;
                                                           0 = 1 stop bit
                                                           1 = 1.5 stop bits
                                                           2 = 2 stop bits */
                                                        /* CDC Parity setting
    unsigned char parity;
                                                           0 = None
                                                           1 = Odd
                                                           2 = Even
                                                            3 = Mark
                                                           4 = Space */
    unsigned char num_data_bits;
                                                       /* CDC number of data bits
                                                           (Only 5, 6, 7, 8 and 16
                                                            allowed) */
```

} CLD\_CDC\_Line\_Coding;

In response to a Set Line Coding command the CDC device should implement the requested configuration, or stall the endpoint if the request is invalid.

# CLD CDC Library Set Line Coding Flow Chart

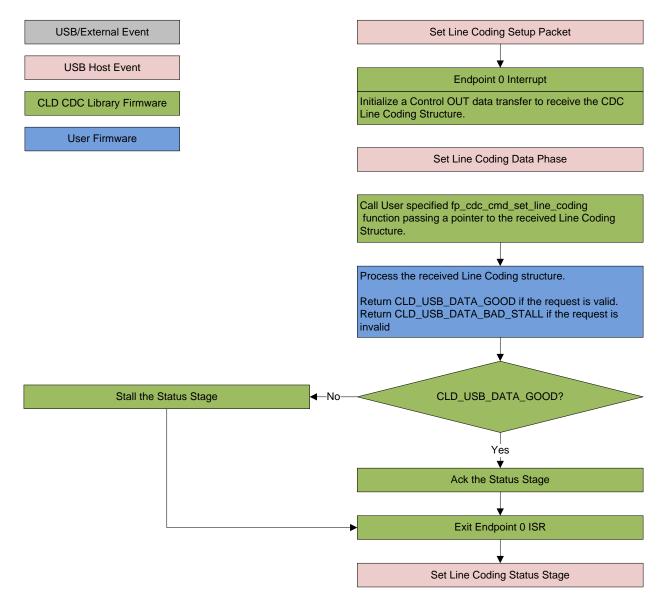

### Get Line Coding (optional)

The Get Line Coding Control IN request is used by the Host request current UART parameters of emulated serial port. The Get Line Coding request includes line coding structure described in the Set Line Coding section in the Control IN Data Phase.

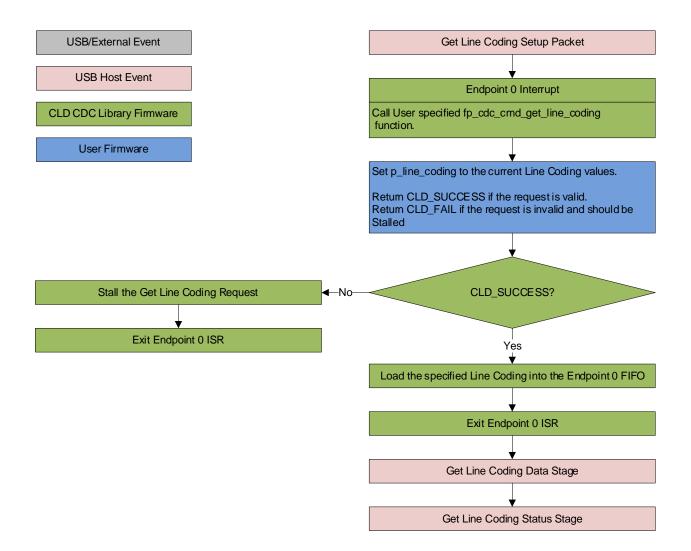

# CLD CDC Library Get Line Coding Flow Chart

#### Set Control Line State (optional)

The Set Control Line State Control OUT request is used by the Host to set the value of the emulated serial port RS-232 RTS and DTR control signals. The Set Control Line State request includes the following control signal structure in the Control OUT Data Phase.

```
typedef struct
   union
       struct
        {
           unsigned short dte present : 1;
                                                        /* Indicates to DCE if DTE is
                                                           present or not.
                                                           This signal corresponds to
                                                           V.24 signal 108/2
                                                           and RS-232 signal DTR.
                                                              0 - Not Present
                                                              1 - Present */
           unsigned short activate carrier : 1;
                                                        /* Carrier control for half
                                                           duplex modems.
                                                           This signal corresponds to
                                                           V.24 signal 105 and RS-232
                                                           signal RTS.
                                                             0 - Deactivate carrier
                                                              1 - Activate carrier
                                                           The device ignores the
                                                           value of this bit when
                                                           operating in full duplex
                                                           mode. */
                                          : 14;
           unsigned short reserved
       } bits;
       unsigned short state;
   } u;
```

```
} CLD_CDC_Control_Line_State;
```

# CLD CDC Library Set Control Line State Flow Chart

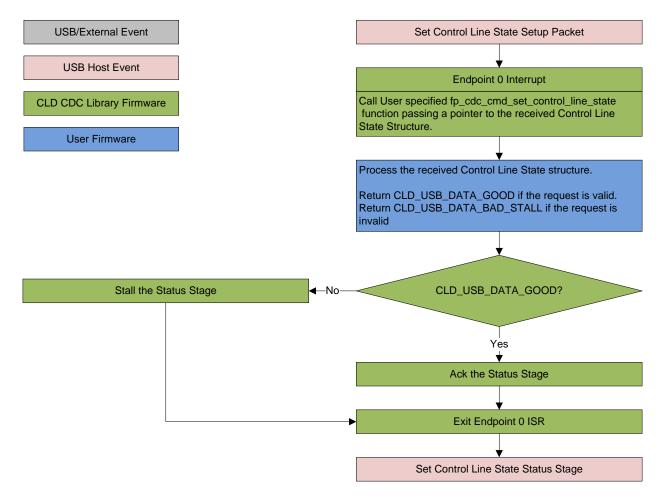

#### Send Break (optional)

The Send Break Control OUT request is used by the Host request the device to generate a RS-232 style break for the specified duration (in milliseconds). If the duration is set to 0xFFFF the device should generate a break until a another Send Break command is received with a duration of 0.

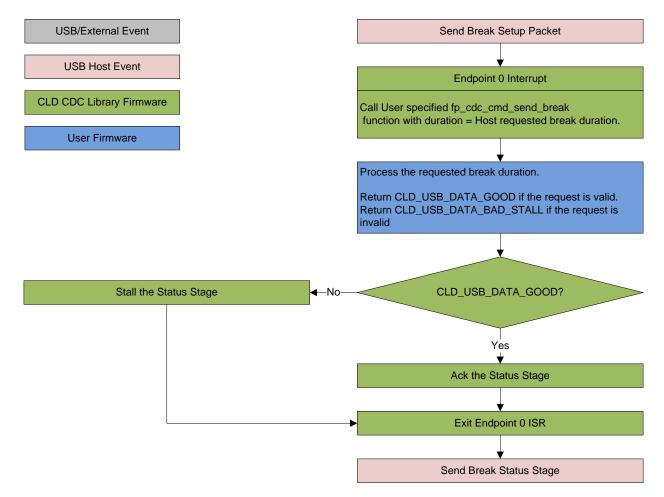

# CLD CDC Library Send Break Flow Chart

# **Dependencies**

In order to function properly, the CLD SC594 CDC Library requires the following resources:

- ULPI (8-PIN interface) compliant USB PHY which outputs a USB clock to the processor.
- The CLD library uses DMA for all USB transfers. Requiring all data transferred over USB to be located in un-cached memory, and be 32-bit aligned. Including buffers used by the CLD library which are located in an ".usb\_lib\_uncached" memory section. In order for the library to work properly, the User must define the usb\_lib\_uncached section in their loader file and configure the cache accordingly.
- The User firmware is responsible for enabling the USBC I/O pins in the CCES project Pin Multiplexing project settings.
- The User firmware is responsible for configuring all other non-USB specific peripherals, including clocks, power modes, etc.

# CLD SC594 CDC Library Scope and Intended Use

The CLD SC594 CDC Library implements the CDC/ACM required functionality to implement a USB CDC device, as well as providing time measurements functionality. The CLD library is designed to be added to an existing User project, and as such only includes the functionality needed to implement the above mentioned USB, and timer keeping features. All other aspects of SC594 processor configuration must be implemented by the User code.

# **CLD CDC Example v1.01 Description**

The CLD example project provided with the CLD SC594 CDC Library implements a CDC Abstract Control model USB serial port echo of data received over USB.

### **Running the Example Project**

- 1. With the example project was developed using the ADSP SC594 SOM and carrier board, and toggles the LED connected to GPIO port C pin 3 every 250 milliseconds to provide a visual indicator the project is running.
- Once the example project is running on the EZ Board connect a USB mini-b cable from a PC to the "USB Phy" connector of the carrier board. Windows 10 will install its built-in CDC/ACM driver, and the device will be listed as a USB Serial Device in the Device Manager as shown below:

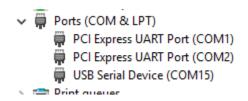

3. Using TeraTerm, or another serial terminal program, connect to the new serial port as shown below and click New Open:

| Tera Term: Serial port setup and connection                                                                                                    |                             |        |                    |  |
|----------------------------------------------------------------------------------------------------|-----------------------------|--------|--------------------|--|
| Port:                                                                                                    | COM15                       | ~      | <u>N</u> ew open   |  |
| Sp <u>e</u> ed:                                                                                                    | 115200                      | ~      |                    |  |
| <u>D</u> ata:                                                                                                    | 8 bit                       | $\sim$ | Cancel             |  |
| P <u>a</u> rity:                                                                                                    | none                        | $\sim$ |                    |  |
| <u>S</u> top bits:                                                                                                    | 1 bit                       | $\sim$ | Help               |  |
| <u>F</u> low control:                                                                                                    | none                        | $\sim$ |                    |  |
| Transmit<br>0                                                                                                    | delay<br>msec <u>/c</u> har | 0      | msec <u>/l</u> ine |  |
| Device Friendly Name: USB Serial Device (COM15)<br>Device Instance ID: USB\VID_064B&PID_0007&MI_00\6&1602<br>Device Manufacturer: Microsoft<br>Provider Name: Microsoft<br>Driver Date: 6-21-2006<br>Driver Version: 10.0.17763.3532 |                             |        |                    |  |
| <                                                                                                    |                             |        | >                  |  |

4. The example project will echo the data it received over USB prepended with "Lib Echo:" as shown below:

| M                                                    | COM1                                                         | 5 - Tera                        | Term VT          |                |              | - | × |
|------------------------------------------------------|--------------------------------------------------------------|---------------------------------|------------------|----------------|--------------|---|---|
| <u>F</u> ile                                         | <u>E</u> dit                                                 | <u>S</u> etup                   | C <u>o</u> ntrol | <u>W</u> indow | <u>H</u> elp |   |   |
| Lib<br>Lib<br>Lib<br>Lib<br>Lib<br>Lib<br>Lib<br>Lib | Echo<br>Echo<br>Echo<br>Echo<br>Echo<br>Echo<br>Echo<br>Echo | H<br>e<br>1<br>0<br>W<br>0<br>r |                  |                |              |   |   |
|                                                      |                                                              |                                 |                  |                |              |   | ~ |

# **CLD SC594 CDC Library API**

The following CLD library API descriptions include callback functions that are called by the library based on USB events. The following color code is used to identify if the callback function is called from the USB interrupt service routine, or from mainline. The callback functions called from the USB interrupt service routine are also italicized so they can be identified when printed in black and white.

```
Callback called from the mainline context
Callback called from the USB interrupt service routine
```

#### cld\_sc594\_cdc\_lib\_init

```
CLD RV cld_sc594_cdc_lib_init (CLD SC594 CDC Lib Init Params * p lib params)
```

Initializes the CLD SC594 CDC Library.

#### Arguments

| p_lib_params | Pointer to a CLD_SC594_CDC_Lib_Init_Params structure that     |
|--------------|---------------------------------------------------------------|
|              | has been initialized with the User Application specific data. |

#### **Return Value**

This function returns the CLD\_RV type which represents the status of the CLD library initialization process. The CLD\_RV type has the following values:

| CLD_SUCCESS | The library was initialized successfully      |
|-------------|-----------------------------------------------|
| CLD_FAIL    | There was a problem initializing the library  |
| CLD_ONGOING | The library initialization is being processed |

#### **Details**

The cld\_sc594\_cdc\_lib\_init function is called as part of the device initialization and must be repeatedly called until the function returns CLD\_SUCCESS or CLD\_FAIL. If CLD\_FAIL is returned the library will output an error message identifying the cause of the failure using the fp\_cld\_lib\_status function if defined by the User application. Once the library has been initialized successfully the main program loop can start.

The CLD\_SC594\_CDC\_Lib\_Init\_Params structure is described below:

```
typedef struct
{
    unsigned short vendor_id;
    unsigned short product_id;
    unsigned char usb_bus_max_power
    unsigned char usb_bus_max_power
    unsigned char phy_hs_timeout_calibration;
    unsigned char phy_fs_timeout_calibration;
    CLD_Boolean phy_delay_req_after_ulip_chirp_cmd;
    CLD_RV (*fp_init_usb_phy) (void);
    CLD_Serial_Data_Bulk_Endpoint_Params * p_serial_data_rx_endpoint_params;
}
```

```
CLD Serial Data Bulk Endpoint Params * p serial data tx endpoint params;
CLD CDC Notification Endpoint Params
              * p notification endpoint params;
CLD USB Transfer Request Return Type (*fp cdc cmd send encapsulated cmd)
              (CLD USB Transfer Params * p transfer data);
CLD USB Transfer Request Return Type (*fp cdc cmd get encapsulated resp)
              (CLD USB Transfer Params * p transfer data);
CLD_USB_Data_Received_Return_Type (*fp cdc cmd set line coding)
              (CLD CDC Line Coding * p line coding);
CLD RV (*fp cdc cmd get line coding) (CLD CDC Line Coding *
              p line coding);
CLD USB Data Received Return Type (*fp cdc cmd set control line state)
              (CLD CDC Control Line State * p control line state);
CLD_USB_Data_Received_Return_Type (*fp cdc cmd send break) (unsigned
              short duration);
unsigned char support cdc network_connection;
unsigned short cdc_class_bcd_version;
unsigned char cdc class control protocol code;
const char * p usb string manufacturer;
const char * p_usb_string_product;
const char * p usb string serial number;
const char * p usb string configuration;
const char * p_usb_string_communication_class_interface;
const char * p_usb_string_data_class_interface;
unsigned char user string descriptor table num entries;
CLD CDC Lib User String Descriptors *
              p user string descriptor table;
unsigned short usb string language id;
void (*fp cld usb event callback) (CLD USB Event event);
void (*fp cld lib status) (unsigned short status code,
                           void * p additional data,
                           unsigned short additional data size);
```

} CLD SC594 CDC Lib Init Params;

A description of the CLD\_SC594\_CDC\_Lib\_Init\_Params structure elements is included below:

| Structure Element | Description                                                          |  |
|-------------------|----------------------------------------------------------------------|--|
| vendor_id         | The 16-bit USB vendor ID that is returned to the USB Host in the USB |  |
|                   | Device Descriptor.                                                   |  |
|                   | USB Vendor ID's are assigned by the USB-IF and can be purchased      |  |
|                   | through their website (www.usb.org).                                 |  |

| product_id                       | The 16-bit product ID that is returned to the USB Host in the USB Device                                                                                     |                                                                                              |  |
|----------------------------------|----------------------------------------------------------------------------------------------------|----------------------------------------------------------------------------------------------|--|
| ush hus may nowar                | Descriptor.<br>USB Configuration Descriptor bMaxPower value (0 = self-powered).                                                                              |                                                                                              |  |
| usb_bus_max_power                | Refer to the USB 2.0 protocol section 9.6.3.                                                                                                    |                                                                                              |  |
|                                  | Refer to the USB 2.0 protocol section 9.6.3.                                                                                                    |                                                                                              |  |
| device_descriptor_bcd_device     | USB Device Descriptor bcdDevice v                                                                                                    | value.                                                                                       |  |
| -                                | Refer to the USB 2.0 protocol section                                                                                                    | n 9.6.1.                                                                                     |  |
| phy_hs_timeout_calibration       | <b>U</b>                                                                                                    | alibration value See ADSP-SC59x                                                              |  |
|                                  | Hw Reference Manual bits 2:0 of                                                                                                    |                                                                                              |  |
| phy_fs_timeout_calibration       |                                                                                                    | alibration value See ADSP-SC59x                                                              |  |
| for init ush abu                 | Hw Reference Manual bits 2:0 of                                                                                                    |                                                                                              |  |
| fp_init_usb_phy                  | User defined function used to init                                                                                                    | hanze and reset the USB Phy                                                                  |  |
|                                  | The fn init usb phy function ret                                                                                                    | urns the CLD_RV type, which has                                                              |  |
|                                  | the following values:                                                                                                    | and the CDD_ICV type, which has                                                              |  |
|                                  | Return Value                                                                                                    | Description                                                                                  |  |
|                                  | CLD_ONGOING                                                                                                    | Results in this function getting                                                             |  |
|                                  |                                                                                                    | additional runtime.                                                                          |  |
|                                  | CLD_SUCCESS                                                                                                    | USB Phy initialized                                                                          |  |
|                                  |                                                                                                    | successfully.                                                                                |  |
|                                  | CLD_FAIL                                                                                                    | Phy initialization failed, causes                                                            |  |
|                                  |                                                                                                    | USB library initialization                                                                   |  |
| p_serial_data_rx_endpoint_params | Pointer to a CLD_Serial_Data_B                                                                                                    | failure.                                                                                     |  |
|                                  | structure that describes how the Bulk OUT endpoint should be configured. The CLD_Serial_Data_Bulk_Endpoint_Params structure contains the following elements: |                                                                                              |  |
|                                  | Structure Element                                                                                                    | Description                                                                                  |  |
|                                  | endpoint_num                                                                                                    | Sets the USB endpoint number                                                                 |  |
|                                  |                                                                                                    | of the Bulk endpoint. The                                                                    |  |
|                                  |                                                                                                    | endpoint number must be                                                                      |  |
|                                  |                                                                                                    | within the following range:                                                                  |  |
|                                  |                                                                                                    | $1 \leq \text{endpoint}\_\text{num} \leq 12$ . Any other endpoint number will                |  |
|                                  |                                                                                                    | result in the                                                                                |  |
|                                  |                                                                                                    | cld_sc594_cdc_lib_init                                                                       |  |
|                                  | function returning CLD_FAIL                                                                                                    |                                                                                              |  |
|                                  | max_packet_size_full_speed                                                                                                    | Sets the Bulk endpoint's max                                                                 |  |
|                                  |                                                                                                    | packet size when operating at                                                                |  |
|                                  |                                                                                                    | Full Speed. The valid Bulk                                                                   |  |
|                                  |                                                                                                    | endpoint max packet sizes are                                                                |  |
|                                  | as follows:                                                                                                    |                                                                                              |  |
|                                  | 8, 16, 32, and 64 bytes.                                                                                                    |                                                                                              |  |
|                                  | max_packet_size_high_speed Sets the Bulk endpoint's max                                                                                                    |                                                                                              |  |
|                                  | max_packet_size_high_speed                                                                                                    | *                                                                                            |  |
|                                  | max_packet_size_high_speed                                                                                                    | packet size when operating at                                                                |  |
|                                  | max_packet_size_high_speed                                                                                                    | packet size when operating at<br>High Speed. The valid Bulk                                  |  |
|                                  | max_packet_size_high_speed                                                                                                    | packet size when operating at<br>High Speed. The valid Bulk<br>endpoint max packet sizes are |  |
|                                  | max_packet_size_high_speed                                                                                                    | packet size when operating at<br>High Speed. The valid Bulk                                  |  |

| p_serial_data_tx_endpoint_params | Pointer to a CLD_Serial_Data_Bulk_Endpoint_Params                                                                     |                                                  |  |
|----------------------------------|----------------------------------------------------------------------------------------------------|--------------------------------------------------|--|
|                                  | structure that describes how the H                                                                                    | *                                                |  |
|                                  | configured. The CLD_Serial_Dat                                                                                        | a_Bulk_Endpoint_Params                           |  |
|                                  | structure contains the following elements:                                                                            |                                                  |  |
|                                  | Structure Element Description                                                                                         |                                                  |  |
|                                  | endpoint_num                                                                                                    | Sets the USB endpoint number                     |  |
|                                  |                                                                                                    | of the Bulk endpoint. The                        |  |
|                                  |                                                                                                    | endpoint number must be                          |  |
|                                  |                                                                                                    | within the following range:                      |  |
|                                  |                                                                                                    | $1 \leq \text{endpoint\_num} \leq 12$ . Any      |  |
|                                  |                                                                                                    | other endpoint number will result in the         |  |
|                                  |                                                                                                    | cld_sc594_cdc_lib_init                           |  |
|                                  |                                                                                                    | function returning CLD_FAIL                      |  |
|                                  | max_packet_size_full_speed                                                                                            | Sets the Bulk endpoint's max                     |  |
|                                  |                                                                                                    | packet size when operating at                    |  |
|                                  |                                                                                                    | Full Speed. The valid Bulk                       |  |
|                                  |                                                                                                    | endpoint max packet sizes are as follows:        |  |
|                                  |                                                                                                    | 8, 16, 32, and 64 bytes.                         |  |
|                                  | max_packet_size_high_speed                                                                                            | Sets the Bulk endpoint's max                     |  |
|                                  |                                                                                                    | packet size when operating at                    |  |
|                                  |                                                                                                    | High Speed. The valid Bulk                       |  |
|                                  |                                                                                                    | endpoint max packet sizes are                    |  |
|                                  |                                                                                                    | as follows:                                      |  |
|                                  |                                                                                                    | 8, 16, 32, 64 and 512 bytes.                     |  |
| p_notification_endpoint_params   | Pointer to a CLD_CDC_Notification of the structure that describes how the                                             |                                                  |  |
|                                  | structure that describes how the Interrupt IN endpoint should be configured. The CLD_CDC_Notification_Endpoint_Params |                                                  |  |
|                                  | structure contains the following e                                                                                    | <b>A</b>                                         |  |
|                                  |                                                                                                    |                                                  |  |
|                                  | Structure Element                                                                                                    | Description                                      |  |
|                                  | endpoint_num                                                                                                    | Sets the USB endpoint<br>number of the Interrupt |  |
|                                  |                                                                                                    | endpoint. The endpoint                           |  |
|                                  |                                                                                                    | number must be within the                        |  |
|                                  |                                                                                                    | following range:                                 |  |
|                                  |                                                                                                    | $1 \le $ endpoint_num $\le 12$ . Any             |  |
|                                  |                                                                                                    | other endpoint number will                       |  |
|                                  |                                                                                                    | result in the                                    |  |
|                                  |                                                                                                    | cld_sc594_cdc_lib_init                           |  |
|                                  |                                                                                                    | function returning<br>CLD_FAIL                   |  |
|                                  | max_packet_size_full_speed                                                                                            | Sets the Interrupt endpoint's                    |  |
|                                  |                                                                                                    | max packet size when                             |  |
|                                  |                                                                                                    | operating at Full Speed. The                     |  |
|                                  |                                                                                                    | maximum max packet size is                       |  |
|                                  |                                                                                                    | 64 bytes.                                        |  |
|                                  | polling_interval_full_speed                                                                                           | Full-Speed polling interval in                   |  |

|                                  |                                       | the USB Endpoint                               |
|----------------------------------|---------------------------------------|------------------------------------------------|
|                                  |                                       | Descriptor. (See USB 2.0                       |
|                                  |                                       | section 9.6.6)                                 |
|                                  | max_packet_size_high_speed            | Sets the Interrupt endpoint's                  |
|                                  |                                       | max packet size when                           |
|                                  |                                       | operating at High Speed.                       |
|                                  |                                       | The maximum max packet                         |
|                                  |                                       | size                                           |
|                                  |                                       | 1024 bytes.                                    |
|                                  | polling_interval_high_speed           | High-Speed polling interval                    |
|                                  | poining_inter ( m_ingin_opera         | in the USB Endpoint                            |
|                                  |                                       | Descriptor. (See USB 2.0                       |
|                                  |                                       | section 9.6.6)                                 |
| fp_cdc_cmd_send_encapsulated_cmd | Pointer to the function that is calle | ,                                              |
| jp_cuc_cma_sena_encupsulalea_cma |                                       |                                                |
|                                  |                                       | s received. This function a pointer            |
|                                  | to the CLD_USB_Transfer_Paran         | ns structure (p_transfer_data) as              |
|                                  | its parameters.                       |                                                |
|                                  |                                       |                                                |
|                                  | The following CLD_USB_Transf          |                                                |
|                                  | used to processed a Send Encapsu      | llated Command transfer:                       |
|                                  |                                       |                                                |
|                                  | Structure Element                     | Description                                    |
|                                  | num_bytes                             | The number of bytes from                       |
|                                  |                                       | the Setup Packet wLength                       |
|                                  |                                       | field, which is the number                     |
|                                  |                                       | of bytes that will be                          |
|                                  |                                       | transferred to p_data_buffer                   |
|                                  |                                       | before calling the                             |
|                                  |                                       | fp_usb_out_transfer_                           |
|                                  |                                       | complete callback function.                    |
|                                  | p_data_buffer                         | Pointer to the data buffer to                  |
|                                  |                                       | store the Send Encapsulated                    |
|                                  |                                       | Command data. The size of                      |
|                                  |                                       | the buffer should be greater                   |
|                                  |                                       | than or equal to the value in                  |
|                                  |                                       | num_bytes.                                     |
|                                  | fp_usb_out_transfer_complete          | Function called when                           |
|                                  |                                       | num_bytes of data has been                     |
|                                  |                                       | written to the p_data_buffer                   |
|                                  |                                       | memory.                                        |
|                                  | fp_transfer_aborted_callback          | Function called if there is a                  |
|                                  |                                       | problem receiving the data,                    |
|                                  |                                       | or if the transfer is                          |
|                                  |                                       | interrupted.                                   |
|                                  | transfer_timeout_ms                   | Not used for Control                           |
|                                  |                                       | Requests since the Host has                    |
|                                  |                                       | -                                              |
|                                  |                                       | the ability to interrupt any Control transfer. |
|                                  |                                       | Control transfer.                              |
|                                  | The fr ede and cond encourse          | tad and function estimates                     |
|                                  | The fp_cdc_cmd_send_encapsula         | tea_cma function returns the                   |

|                                  | CLD_USB_Transfer_Request_R                                                                                                    | eturn_Type, which has the                                                                                                    |  |
|----------------------------------|----------------------------------------------------------------------------------------------------|----------------------------------------------------------------------------------------------------|--|
|                                  | following values:                                                                                                    |                                                                                                    |  |
|                                  | Return Value Description                                                                                                    |                                                                                                    |  |
|                                  | CLD_USB_TRANSFER_ACCEPT                                                                                                    | Notifies the CLD library that<br>the Send Encapsulated<br>Command data should be                                                |  |
|                                  |                                                                                                    | accepted using the p_transfer_data values.                                                                                      |  |
|                                  | CLD_USB_TRANSFER_PAUSE                                                                                                    | Requests that the CLD<br>library pause the Set Report<br>transfer. This causes the                                              |  |
|                                  |                                                                                                    | Control Endpoint to be<br>nak'ed until the transfer is<br>resumed by calling<br>cld_cdc_lib_resume_<br>paused_control_transfer. |  |
|                                  | CLD_USB_TRANSFER_DISCARD                                                                                                    | Requests that the CLD<br>library discard the number of<br>bytes specified in<br>p_transfer_params->                             |  |
|                                  |                                                                                                    | num_bytes. In this case the<br>library accepts the Send<br>Encapsulated Command                                                 |  |
|                                  |                                                                                                    | from the USB Host but<br>discards the data. This is<br>similar to the concepts of                                               |  |
|                                  |                                                                                                    | frame dropping in audio/video applications.                                                                                     |  |
|                                  | CLD_USB_TRANSFER_STALL                                                                                                    | This notifies the CLD library<br>that there is an error and the<br>request should be stalled.                                   |  |
|                                  | Pointer to the function that is call                                                                                                    |                                                                                                    |  |
| jp_cuc_cnu_ger_encupsulaicu_resp | Pointer to the function that is called when a CDC Get Encapsulated<br>Response request is received. This function takes a pointer to the<br>CLD_USB_Transfer_Params structure ('p_transfer_data') as its<br>parameters. |                                                                                                    |  |
|                                  | The following CLD_USB_Transfer_Params structure elements are                                                                                                    |                                                                                                    |  |
|                                  | used to processed a Get Encapsulated Response request:                                                                                                    |                                                                                                    |  |
|                                  | Structure Element                                                                                                    | Description                                                                                                    |  |
|                                  | num_bytes                                                                                                    | The number of bytes from<br>the Setup Packet wLength<br>field.                                                                  |  |
|                                  | p_data_buffer                                                                                                    | Pointer to the data buffer to source the Get Encapsulated                                                                       |  |
|                                  | Response data. The size of<br>the buffer should be greater<br>than or equal to the value in                                                                                                    |                                                                                                    |  |
|                                  | fp_usb_in_transfer_complete                                                                                                    | num_bytes.<br>Function called when Get                                                                                          |  |

|                            |                                                                                   | Enconculated Desire 1.4                                   |
|----------------------------|-----------------------------------------------------------------------------------|-----------------------------------------------------------|
|                            |                                                                                   | Encapsulated Response data<br>has been transferred to the |
|                            |                                                                                   | Host.                                                     |
|                            | for thereafor about a callback                                                    | Function called if there is a                             |
|                            | fp_transfer_aborted_callback                                                      |                                                           |
|                            |                                                                                   | problem transferring the data,                            |
|                            |                                                                                   | or if the transfer is                                     |
|                            |                                                                                   | interrupted                                               |
|                            | transfer_timeout_ms                                                               | Not used for Control                                      |
|                            |                                                                                   | Requests since the Host has                               |
|                            |                                                                                   | the ability to interrupt any                              |
|                            | L                                                                                 | Control transfer.                                         |
|                            | The fp_cdc_cmd_get_encapsulate<br>CLD_USB_Transfer_Request_R<br>following values: |                                                           |
|                            | Return Value                                                                      | Description                                               |
|                            | CLD_USB_TRANSFER_ACCEPT                                                           | Notifies the CLD library that                             |
|                            |                                                                                   | the Get Encapsulated                                      |
|                            |                                                                                   | Response data should be                                   |
|                            |                                                                                   | transferred using the                                     |
|                            |                                                                                   | p_transfer_data values.                                   |
|                            | CLD_USB_TRANSFER_PAUSE                                                            | Requests that the CLD                                     |
|                            |                                                                                   | library pause the Get                                     |
|                            |                                                                                   | Encapsulated Response                                     |
|                            |                                                                                   | transfer. This causes the                                 |
|                            |                                                                                   | Control Endpoint to be                                    |
|                            |                                                                                   | nak'ed until the transfer is                              |
|                            |                                                                                   | resumed by calling                                        |
|                            |                                                                                   | cld_cdc_lib_resume_                                       |
|                            |                                                                                   | paused_control_transfer.                                  |
|                            | CLD_USB_TRANSFER_DISCARD                                                          | <b>^</b>                                                  |
|                            | CLD_USB_IRANSFER_DISCARD                                                          | Requests that the CLD                                     |
|                            |                                                                                   | library to return a zero length                           |
|                            |                                                                                   | packet in response to the Get                             |
|                            |                                                                                   | Encapsulated Response                                     |
|                            | CLD LICD TDANGEED CTALL                                                           | request.                                                  |
|                            | CLD_USB_TRANSFER_STALL                                                            | This notifies the CLD library                             |
|                            |                                                                                   | that there is an error and the                            |
|                            |                                                                                   | request should be stalled.                                |
| fp_cdc_cmd_set_line_coding | Pointer to the function that is call                                              | •                                                         |
|                            | request is received. This function takes a pointer to the Host                    |                                                           |
|                            | -                                                                                 | ng structure ('p_line_coding') as its                     |
|                            | parameters.                                                                       |                                                           |
|                            |                                                                                   |                                                           |
|                            | The following CLD_CDC_Line_                                                       |                                                           |
|                            | used to processed a Set Line Cod                                                  |                                                           |
|                            | Structure Element                                                                 | Description                                               |
|                            | data_terminal_rate                                                                | Serial baud rate in bits per                              |
|                            |                                                                                   | second.                                                   |
|                            | num_stop_bits                                                                     | CDC Number of stop bits.                                  |
|                            |                                                                                   | 0 = 1 stop bit                                            |

|                                                                                                    | 1 = 1.5 stop bits                                                                                                    |
|----------------------------------------------------------------------------------------------------|----------------------------------------------------------------------------------------------------|
|                                                                                                    | 2 = 2 stop bits.                                                                                                    |
| parity                                                                                                    | CDC parity setting                                                                                                    |
|                                                                                                    | 0 = None                                                                                                    |
|                                                                                                    | 1 = Odd                                                                                                    |
|                                                                                                    | 2 = Even                                                                                                    |
|                                                                                                    | 3 = Mark                                                                                                    |
|                                                                                                    | 4 = Space                                                                                                    |
| num_data_bits                                                                                                    | CDC Number of data bits                                                                                                    |
|                                                                                                    | (only 5, 6, 7, 8 and 16 are                                                                                                    |
|                                                                                                    | valid).                                                                                                    |
|                                                                                                    |                                                                                                    |
| The fp_cdc_cmd_set_line_codin<br>CLD_USB_Data_Received_Retu<br>values:                                                                                                    | g function returns the<br>urn_Type, which has the following                                                                                                    |
| Return Value                                                                                                    | Description                                                                                                    |
| CLD_USB_DATA_GOOD                                                                                                    | Notifies the CLD library that                                                                                                    |
|                                                                                                    | the request is valid.                                                                                                    |
| CLD_USB_DATA_BAD_STALL                                                                                                    | Notifies the CLD library that                                                                                                    |
|                                                                                                    | the request is invalid, and                                                                                                    |
|                                                                                                    | should be stalled.                                                                                                    |
| <br>Pointer to the function that is called                                                                                                    | when a CDC Get Line Coding request                                                                                                    |
| <ul><li>structure ('p_line_coding') as its parameters. The User firmware should the p_line_coding structure values based on its active settings.</li><li>The following CLD_CDC_Line_Coding structure elements are used to</li></ul> |                                                                                                    |
| processed a Get Line Coding reques                                                                                                    |                                                                                                    |
| Structure Element                                                                                                    | Description                                                                                                    |
| data_terminal_rate                                                                                                    | Serial baud rate in bits per                                                                                                    |
| num ston hits                                                                                                    | second.<br>CDC Number of stop bits.                                                                                                    |
| num_stop_bits                                                                                                    |                                                                                                    |
|                                                                                                    |                                                                                                    |
|                                                                                                    | 0 = 1 stop bit                                                                                                    |
|                                                                                                    | 0 = 1 stop bit<br>1 = 1.5 stop bits                                                                                                    |
| narity                                                                                                    | 0 = 1  stop bit<br>1 = 1.5  stop bits<br>2 = 2  stop bits.                                                                                                    |
| parity                                                                                                    | 0 = 1 stop bit<br>1 = 1.5 stop bits<br>2 = 2 stop bits.<br>CDC parity setting                                                                                                    |
| parity                                                                                                    | 0 = 1  stop bit<br>1 = 1.5  stop bits<br>2 = 2  stop bits.                                                                                                    |
| parity                                                                                                    | 0 = 1 stop bit<br>1 = 1.5 stop bits<br>2 = 2 stop bits.<br>CDC parity setting<br>0 = None                                                                                                    |
| parity                                                                                                    | 0 = 1  stop bit $1 = 1.5  stop bits$ $2 = 2  stop bits.$ CDC parity setting $0 = None$ $1 = Odd$                                                                                                    |
| parity                                                                                                    | 0 = 1  stop bit $1 = 1.5  stop bits$ $2 = 2  stop bits.$ CDC parity setting $0 = None$ $1 = Odd$ $2 = Even$                                                                                                    |
|                                                                                                    | 0 = 1  stop bit $1 = 1.5  stop bits$ $2 = 2  stop bits.$ CDC parity setting $0 = None$ $1 = Odd$ $2 = Even$ $3 = Mark$                                                                                                    |
| parity<br>num_data_bits                                                                                                    | 0 = 1 stop bit<br>1 = 1.5 stop bits<br>2 = 2 stop bits.<br>CDC parity setting<br>0 = None<br>1 = Odd<br>2 = Even<br>3 = Mark<br>4 = Space                                                                                                    |
| num_data_bits The fp_cdc_cmd_get_line_coding fu                                                                                                    | 0 = 1 stop bit<br>1 = 1.5 stop bits<br>2 = 2 stop bits.<br>CDC parity setting<br>0 = None<br>1 = Odd<br>2 = Even<br>3 = Mark<br>4 = Space<br>CDC Number of data bits<br>(only 5, 6, 7, 8 and 16 are valid).                                                                                                    |
| num_data_bits<br>The fp_cdc_cmd_get_line_coding for<br>the following values:                                                                                                    | 0 = 1 stop bit<br>1 = 1.5 stop bits<br>2 = 2 stop bits.<br>CDC parity setting<br>0 = None<br>1 = Odd<br>2 = Even<br>3 = Mark<br>4 = Space<br>CDC Number of data bits<br>(only 5, 6, 7, 8 and 16 are valid).<br>Inction returns CLD_RV, which has                                                                                                    |
| num_data_bits<br>The fp_cdc_cmd_get_line_coding fu<br>the following values:<br>Return Value                                                                                                    | 0 = 1 stop bit<br>1 = 1.5 stop bits<br>2 = 2 stop bits.<br>CDC parity setting<br>0 = None<br>1 = Odd<br>2 = Even<br>3 = Mark<br>4 = Space<br>CDC Number of data bits<br>(only 5, 6, 7, 8 and 16 are valid).<br>Inction returns CLD_RV, which has<br>Description                                                                                                   |
| num_data_bits<br>The fp_cdc_cmd_get_line_coding for<br>the following values:                                                                                                    | 0 = 1 stop bit<br>1 = 1.5 stop bits<br>2 = 2 stop bits.<br>CDC parity setting<br>0 = None<br>1 = Odd<br>2 = Even<br>3 = Mark<br>4 = Space<br>CDC Number of data bits<br>(only 5, 6, 7, 8 and 16 are valid).<br>Inction returns CLD_RV, which has<br>Description<br>Notifies the CLD library that                                                                  |
| num_data_bits<br>The fp_cdc_cmd_get_line_coding fu<br>the following values:<br>Return Value                                                                                                    | 0 = 1 stop bit<br>1 = 1.5 stop bits<br>2 = 2 stop bits.<br>CDC parity setting<br>0 = None<br>1 = Odd<br>2 = Even<br>3 = Mark<br>4 = Space<br>CDC Number of data bits<br>(only 5, 6, 7, 8 and 16 are valid).<br>Inction returns CLD_RV, which has<br>Description<br>Notifies the CLD library that<br>the request is valid and the                                  |
| num_data_bits<br>The fp_cdc_cmd_get_line_coding fu<br>the following values:<br>Return Value                                                                                                    | 0 = 1 stop bit<br>1 = 1.5 stop bits<br>2 = 2 stop bits.<br>CDC parity setting<br>0 = None<br>1 = Odd<br>2 = Even<br>3 = Mark<br>4 = Space<br>CDC Number of data bits<br>(only 5, 6, 7, 8 and 16 are valid).<br>Inction returns CLD_RV, which has<br>Description<br>Notifies the CLD library that<br>the request is valid and the<br>p_line_coding value should be |
| num_data_bits<br>The fp_cdc_cmd_get_line_coding fu<br>the following values:<br>Return Value                                                                                                    | 0 = 1 stop bit<br>1 = 1.5 stop bits<br>2 = 2 stop bits.<br>CDC parity setting<br>0 = None<br>1 = Odd<br>2 = Even<br>3 = Mark<br>4 = Space<br>CDC Number of data bits<br>(only 5, 6, 7, 8 and 16 are valid).<br>Inction returns CLD_RV, which has<br>Description<br>Notifies the CLD library that<br>the request is valid and the                                  |

|                                   |                                                                                                    | should be stalled.                                               |  |
|-----------------------------------|----------------------------------------------------------------------------------------------------|------------------------------------------------------------------|--|
| fp_cdc_cmd_set_control_line_state | Pointer to the function that is called w                                                                          | when a CDC Set Control Line State                                |  |
|                                   | request is received. This function tak                                                                            | xes a pointer to the Host specified                              |  |
|                                   | CLD_CDC_Control_Line_State strue                                                                                  | cture ('p_control_line_state') as its                            |  |
|                                   | parameters.                                                                                                    | parameters.                                                      |  |
|                                   | The following CLD_CDC_Control_I                                                                                   | Line_State structure elements are used                           |  |
|                                   | to processed a Set Control Line State request:                                                                    |                                                                  |  |
|                                   | Structure Element                                                                                                 | Description                                                      |  |
|                                   | dte_present                                                                                                    | Controls if the DTE is present or                                |  |
|                                   |                                                                                                    | not. This corresponds to the RS-                                 |  |
|                                   |                                                                                                    | 232 DTR signal.                                                  |  |
|                                   |                                                                                                    | 0 = Not Present                                                  |  |
|                                   |                                                                                                    | 1 = Present                                                      |  |
|                                   | activate_carrier                                                                                                  | Carrier control used in half<br>duplex serial links. This signal |  |
|                                   |                                                                                                    | corresponds to the RS-232 RTS                                    |  |
|                                   |                                                                                                    | signal.                                                          |  |
|                                   |                                                                                                    | 0 = Disabled                                                     |  |
|                                   |                                                                                                    | 1 = Active                                                       |  |
|                                   |                                                                                                    |                                                                  |  |
|                                   | The fp_cdc_cmd_set_control_line_st                                                                                |                                                                  |  |
|                                   |                                                                                                    | Type, which has the following values:                            |  |
|                                   | Return Value                                                                                                    | Description                                                      |  |
|                                   | CLD_USB_DATA_GOOD                                                                                                 | Notifies the CLD library that the request is valid.              |  |
|                                   | CLD_USB_DATA_BAD_STALL                                                                                            | Notifies the CLD library that                                    |  |
|                                   |                                                                                                    | the request is invalid, and                                      |  |
|                                   |                                                                                                    | should be stalled.                                               |  |
| fp_cdc_cmd_send_break             | Pointer to the function that is called when a CDC Send Break                                                      |                                                                  |  |
|                                   | request is received. This function takes the host specified duration                                              |                                                                  |  |
|                                   | in milliseconds ('duration') as its p                                                                             | parameters.                                                      |  |
|                                   |                                                                                                    | ction returns the                                                |  |
|                                   | The fp_cdc_cmd_send_break function returns the CLD_USB_Data_Received_Return_Type, which has the following values: |                                                                  |  |
|                                   |                                                                                                    |                                                                  |  |
|                                   | Return Value                                                                                                    | Description                                                      |  |
|                                   | CLD_USB_DATA_GOOD                                                                                                 | Notifies the CLD library that                                    |  |
|                                   |                                                                                                    | the request is valid.                                            |  |
|                                   | CLD_USB_DATA_BAD_STALL                                                                                            | Notifies the CLD library that                                    |  |
|                                   |                                                                                                    | the request is invalid, and                                      |  |
|                                   |                                                                                                    | should be stalled.                                               |  |
| support_cdc_network_connection    |                                                                                                    |                                                                  |  |
|                                   |                                                                                                    |                                                                  |  |
|                                   | 0 = Not supported                                                                                                 |                                                                  |  |
|                                   | 1 = Supported                                                                                                    |                                                                  |  |
| cdc_class_bcd_version             | CDC Class Version in BCD. Returned in the CDC Header                                                              |                                                                  |  |
|                                   | Functional Descriptor's bcdCDC field. (refer to the CDC                                                           |                                                                  |  |
|                                   | specification v1.2 section 5.3.2.1)                                                                               |                                                                  |  |
| cdc_class_control_protocol_code   | Value used in the CDC interface descriptor's bInterfaceProtocol                                                   |                                                                  |  |
|                                   | field. The valid CDC Protocol codes are defined in the CDC v.1.2                                                  |                                                                  |  |
|                                   | specification in Table 5 on page 1                                                                                | 3.                                                               |  |

|                                   | D: 4 41 114 : 4 1 4:                                             |                                   |
|-----------------------------------|------------------------------------------------------------------|-----------------------------------|
| p_usb_string_manufacturer         | Pointer to the null-terminated strin                             |                                   |
|                                   | library to generate the Manufactur                               |                                   |
|                                   | Manufacturer String Descriptor is                                |                                   |
|                                   | p_usb_string_manufacturer to CL                                  |                                   |
| p_usb_string_product              | Pointer to the null-terminated strin                             |                                   |
|                                   | library to generate the Product US                               | B String Descriptor. If the       |
|                                   | Product String Descriptor is not us                              | sed set p_usb_string_product to   |
|                                   | CLD_NULL.                                                        |                                   |
| p_usb_string_serial_number        | Pointer to the null-terminated strin                             | g. This string is used by the CLD |
|                                   | library to generate the Serial Num                               |                                   |
|                                   | Serial Number String Descriptor is                               |                                   |
|                                   | p_usb_string_serial_number to CI                                 |                                   |
| p_usb_string_configuration        | Pointer to the null-terminated strin                             |                                   |
|                                   | library to generate the Configurati                              |                                   |
|                                   | Configuration String Descriptor is                               | <b>e</b> 1                        |
|                                   | p_usb_string_configuration to CL                                 |                                   |
| n ush string communication also   |                                                                  |                                   |
| p_usb_string_communication_clas   | Pointer to the null-terminated strin                             |                                   |
| s_interface                       | library to generate the CDC Interfa                              |                                   |
|                                   | CDC Interface String Descriptor is                               |                                   |
|                                   | p_usb_string_communication_clas                                  |                                   |
| p_usb_string_data_class_interface | Pointer to the null-terminated strin                             |                                   |
|                                   | library to generate the Data Class                               | 0 1                               |
|                                   | If the Data Interface String Descri                              | -                                 |
|                                   | p_usb_string_data_class_interface                                |                                   |
| user_string_descriptor_table_num  | The number of entries in the array of                            |                                   |
| _entries                          | CLD_CDC_Lib_User_String_Descriptors structures addressed by      |                                   |
|                                   | p_user_string_descriptor_table. Set                              | et to 0 if                        |
|                                   | p_user_string_descriptor_table is a                              | set to CLD_NULL.                  |
| p_user_string_descriptor_table    | Pointer to an array of CLD_CDC_Lib_User_                         |                                   |
|                                   | String_Descriptors structures used to define any custom User     |                                   |
|                                   | defined USB string descriptors. This table is used to define any |                                   |
|                                   | USB String descriptors for any str                               | ing descriptor indexes that are   |
|                                   | used in the Terminal or Unit Descriptors.                        |                                   |
|                                   |                                                                  | *                                 |
|                                   | Set to CLD_NULL is not used.                                     |                                   |
|                                   | _                                                                |                                   |
|                                   | The CLD_CDC_Lib_User_String                                      | Descriptors structure elements    |
|                                   | are explained below:                                             | - 1                               |
|                                   | Structure Element                                                | Description                       |
|                                   | string_index                                                     | The USB String Descriptor         |
|                                   |                                                                  | index for the string. The         |
|                                   |                                                                  | string_index value is set to the  |
|                                   |                                                                  | index specified in the            |
|                                   |                                                                  | Terminal or Unit Descriptor       |
|                                   |                                                                  | -                                 |
|                                   |                                                                  | associated with this string.      |
|                                   | p_string                                                         | Pointer to a null terminated      |
| 1,11,11                           |                                                                  | string.                           |
| usb_string_language_id            | 16-bit USB String Descriptor Language ID Code as defined in the  |                                   |
|                                   | USB Language Identifiers (LANGIDs) document                      |                                   |
|                                   | (www.usb.org/developers/docs/US                                  | SB_LANGIDs.pdf).                  |

|                           | 0x0409 = English (United States)                                                                                                    |                                                                                                    |  |
|---------------------------|----------------------------------------------------------------------------------------------------|----------------------------------------------------------------------------------------------------|--|
| fp_cld_usb_event_callback | Function that is called when one of the                                                                                                    | Function that is called when one of the following USB events occurs. This function has a single CLD_USB_Event parameter. |  |
|                           | Note: This callback can be called from<br>context depending on which USB even<br>CLD_USB_Event values in the table<br>context the callback is called for each | ent was detected. The below are highlighted to show the                                                                  |  |
|                           | The CLD_USB_Event has the follow                                                                                                    | ing values:                                                                                                    |  |
|                           | Return Value                                                                                                    | Description                                                                                                    |  |
|                           | CLD_USB_CABLE_CONNECTED                                                                                                    | USB Cable Connected.                                                                                                    |  |
|                           | CLD_USB_CABLE_DISCONNECTEI                                                                                                    | D USB Cable<br>Disconnected                                                                                              |  |
|                           | CLD_USB_ENUMERATED_CONFIGU<br>FS                                                                                                    |                                                                                                    |  |
|                           | CLD_USB_ENUMERATED_CONFIGU<br>HS                                                                                                    | *                                                                                                    |  |
|                           | CLD_USB_UN_CONFIGURED                                                                                                    | USB Configuration set<br>to 0                                                                                            |  |
|                           | CLD_USB_BUS_RESET                                                                                                    | USB Bus reset received                                                                                                   |  |
| fp_cld_lib_status         | Note: Set to CLD_NULL if not requi<br>Pointer to the function that is called v<br>report. This function has the followin                                      | when the CLD library has a status to                                                                                     |  |
|                           | Parameter                                                                                                    | Description                                                                                                    |  |
|                           | status_code                                                                                                    | 16-bit status code. If the most significant bit is a '1' the status being reported is an Error.                          |  |
|                           | p_additional_data                                                                                                    | Pointer to additional data included with the status.                                                                     |  |
|                           | additional_data_size                                                                                                    | The number of bytes in the specified additional data.                                                                    |  |
|                           | If the User plans on processing ou<br>function they will need to copy the                                                                                     |                                                                                                    |  |

# cld\_sc594\_cdc\_lib\_main

#### void cld\_cdc\_lib\_main (void)

CLD SC594 CDC Library mainline function

Arguments None

# **Return Value**

None.

### **Details**

The cld\_sc594\_cdc\_lib\_main function is the CLD library mainline function that must be called in every iteration of the main program loop in order for the library to function properly.

### cld\_cdc\_lib\_receive\_serial\_data

```
CLD_USB_Data_Receive_Return_Type cld_cdc_lib_receive_serial_data
(CLD_USB_Transfer_Params * p_transfer_data)
```

CLD CDC Library function used to receive data over the Bulk OUT endpoint.

#### Arguments

| p_transfer_data | Pointer to a CLD_USB_Transfer_Params structure |
|-----------------|------------------------------------------------|
|                 | used to describe the data being received.      |

#### **Return Value**

This function returns the CLD\_USB\_Data\_Receive\_Return\_Type type which reports if the Isochronous OUT transmission has been configured. CLD\_USB\_Data\_Receive\_Return\_Type has the following values:

| CLD_USB_RECEIVE_SUCCESSFUL        | The library has configured the requested Bulk OUT  |
|-----------------------------------|----------------------------------------------------|
|                                   | transfer.                                          |
| CLD_USB_RECEIVE_FAILED            | The library failed to configure the requested Bulk |
|                                   | OUT transfer. This will happen if the Bulk OUT     |
|                                   | endpoint is busy, or if the p_transfer_data->      |
|                                   | data_buffer is set to CLD_NULL                     |
| CLD_USB_RECEIVE_FAILED_MISALIGNED | The requested USB transfer failed because the      |
|                                   | specified memory location isn't 32-bit aligned.    |

### **Details**

The cld\_cdc\_lib\_receive\_serial\_data enables the Bulk OUT endpoint to receive the data specified by the p\_transfer\_data parameter from the USB Host. This function should be called when the device has been enumerated/configured, in fp\_usb\_out\_transfer\_complete, and in fp\_transfer\_aborted\_callback.

The CLD\_USB\_Transfer\_Params structure is described below.

```
typedef struct
{
    unsigned long num_bytes;
    unsigned char * p_data_buffer;
    union
    {
        CLD_USB_Data_Received_Return_Type (*fp_usb_out_transfer_complete) (unsigned
int num_bytes);
        void (*fp_usb_in_transfer_complete) (void);
    }callback;
    void (*fp_transfer_aborted_callback) (void);
    CLD_Time transfer_timeout_ms;
} CLD_USB_Transfer_Params;
```

A description of the CLD\_USB\_Transfer\_Params structure elements is included below:

| Structure Element | Description                                                   |
|-------------------|---------------------------------------------------------------|
| num_bytes         | The number of bytes to transfer to the USB Host. Once the     |
|                   | specified number of bytes has been received the               |
|                   | fp_usb_in_transfer_complete callback function will be called. |

| p_data_buffer                         | Pointer to the data to be sent to the USB Host. This buffer must        |
|---------------------------------------|-------------------------------------------------------------------------|
|                                       | include the number of bytes specified by num_bytes.                     |
| fp_usb_out_ <i>transfer</i> _complete | Function called when the specified data has been received, or the       |
|                                       | Host send a short packet (less than the max packet size) signaling      |
|                                       | the end of a transfer. This function is passed the number of            |
|                                       | received bytes.                                                         |
| fp_usb_in_transfer_complete           | Not used for OUT transfers.                                             |
| fp_transfer_aborted_callback          | Function called if there is a problem receiving the data to the USB     |
|                                       | Host. This function can be set to CLD_NULL if the User                  |
|                                       | application doesn't want to be notified if a problem occurs.            |
| transfer_timeout_ms                   | Bulk OUT transfer timeout in milliseconds. If the Bulk OUT              |
|                                       | transfer takes longer then this timeout the transfer is aborted and the |
|                                       | fp_transfer_aborted_callback is called.                                 |
|                                       | Setting the timeout to 0 disables the timeout                           |

#### cld\_cdc\_lib\_transmit\_serial\_data

```
CLD_USB_Data_Transmit_Return_Type cld_cdc_lib_transmit_serial_data
(CLD_USB_Transfer_Params * p_transfer_data)
```

CLD CDC Library function used to send serial over the Bulk IN endpoint.

#### Arguments

| p_transfer_data | Pointer to a CLD_USB_Transfer_Params structure |
|-----------------|------------------------------------------------|
|                 | used to describe the data being transmitted.   |

#### **Return Value**

This function returns the CLD\_USB\_Data\_Transmit\_Return\_Type type which reports if the Bulk IN transmission request was started. The CLD\_USB\_Data\_Transmit\_Return\_Type type has the following values:

| CLD_USB_TRANSMIT_SUCCESSFUL        | The library has started the requested Bulk IN transfer.                                                                                                    |
|------------------------------------|----------------------------------------------------------------------------------------------------|
| CLD_USB_TRANSMIT_FAILED            | The library failed to start the requested Bulk IN transfer. This will happen if the Bulk IN endpoint is busy, or if the p_transfer_data-> data_buffer is set to NULL |
| CLD_USB_TRANSMIT_FAILED_MISALIGNED | The requested USB transfer failed because the specified memory location isn't 32-bit aligned.                                                                        |

#### **Details**

The cld\_cdc\_lib\_transmit\_serial\_data function transmits the data specified by the p\_transfer\_data parameter to the USB Host using the Device's Bulk IN endpoint.

The CLD\_USB\_Transfer\_Params structure is described below.

```
typedef struct
{
    unsigned long num_bytes;
    unsigned char * p_data_buffer;
    union
    {
        CLD_USB_Data_Received_Return_Type (*fp_usb_out_transfer_complete) (void);
        void (*fp_usb_in_transfer_complete) (void);
    }callback;
    void (*fp_transfer_aborted_callback) (void);
    void transfer_timeout_ms;
} CLD_USB_Transfer_Params;
```

A description of the CLD\_USB\_Transfer\_Params structure elements is included below:

| Structure Element | Description                                                      |
|-------------------|------------------------------------------------------------------|
| num_bytes         | The number of bytes to transfer to the USB Host. Once the        |
|                   | specified number of bytes have been transmitted the              |
|                   | usb_in_transfer_complete callback function will be called.       |
| p_data_buffer     | Pointer to the data to be sent to the USB Host. This buffer must |
| -                 | include the number of bytes specified by num_bytes.              |

| fp_usb_out_transfer_complete | Not Used for Bulk IN transfers                                      |  |
|------------------------------|---------------------------------------------------------------------|--|
| fp_usb_in_transfer_complete  | Function called when the specified data has been transmitted to the |  |
|                              | USB host. This function pointer can be set to CLD_NULL if the       |  |
|                              | User application doesn't want to be notified when the data has been |  |
|                              | transferred.                                                        |  |
| fp_transfer_aborted_callback | Function called if there is a problem transmitting the data to the  |  |
|                              | USB Host. This function can be set to CLD_NULL if the User          |  |
|                              | application doesn't want to be notified if a problem occurs.        |  |
| transfer_timeout_ms          | USB transfer timeout in milliseconds. If the Bulk IN transfer takes |  |
|                              | longer then this timeout the transfer is aborted and the            |  |
|                              | fp_transfer_aborted_callback is called.                             |  |
|                              | Setting the timeout to 0 disables the timeout                       |  |

#### cld\_cdc\_lib\_send\_network\_connection\_state

CLD\_USB\_Data\_Transmit\_Return\_Type cld\_cdc\_lib\_send\_network\_connection\_state (CLD\_CDC\_Lib\_Network\_Connection\_State state)

CLD CDC Library function used to send the CDC Network Connection Notification using the Interrupt IN endpoint.

#### Arguments

| state The Network Connection state to send to the Host. |       |                                                   |
|---------------------------------------------------------|-------|---------------------------------------------------|
|                                                         | state | The Network Connection state to send to the Host. |

#### **Return Value**

This function returns the CLD\_USB\_Data\_Transmit\_Return\_Type type which reports if the Interrupt IN transmission request was started. The CLD\_USB\_Data\_Transmit\_Return\_Type type has the following values:

| CLD_USB_TRANSMIT_SUCCESSFUL | The library has started the requested Interrupt IN     |
|-----------------------------|--------------------------------------------------------|
|                             | transfer.                                              |
| CLD_USB_TRANSMIT_FAILED     | The library failed to start the requested Interrupt IN |
|                             | transfer. This will happen if the Interrupt IN         |
|                             | endpoint is busy, or if the p_transfer_data->          |
|                             | data_buffer is set to NULL                             |

#### **Details**

The cld\_cdc\_lib\_send\_network\_connection\_state function transmits the network connection state specified by the state parameter to the USB Host using the Device's Interrupt IN endpoint.

The CLD\_CDC\_Lib\_Network\_Connection\_State enum values are listed below.

| Enum Element                 | Description                      |
|------------------------------|----------------------------------|
| CLD_CDC_NETWORK_DISCONNECTED | The CDC Network is disconnected. |
| CLD_CDC_NETWORK_CONNECTED    | The CDC Network is connected.    |

#### cld\_cdc\_lib\_send\_response\_available

```
CLD_USB_Data_Transmit_Return_Type cld_cdc_lib_send_response_available
(CLD_CDC_Lib_Network_Connection_State state)
```

CLD CDC Library function used to send the CDC Response Available Notification using the Interrupt IN endpoint.

#### **Arguments**

None.

#### **Return Value**

This function returns the CLD\_USB\_Data\_Transmit\_Return\_Type type which reports if the Interrupt IN transmission request was started. The CLD\_USB\_Data\_Transmit\_Return\_Type type has the following values:

| CLD_USB_TRANSMIT_SUCCESSFUL | The library has started the requested Interrupt IN transfer.                                                                                                    |
|-----------------------------|----------------------------------------------------------------------------------------------------|
| CLD_USB_TRANSMIT_FAILED     | The library failed to start the requested Interrupt IN<br>transfer. This will happen if the Interrupt IN<br>endpoint is busy, or if the p_transfer_data-><br>data_buffer is set to NULL |

#### **Details**

The cld\_cdc\_lib\_send\_response\_available function transmits the CDC Response Available Notification to the USB Host using the Device's Interrupt IN endpoint. The Host can then request the response data using a Send Encapsulated Response Control endpoint request.

#### cld\_cdc\_lib\_send\_serial\_state

```
CLD_USB_Data_Transmit_Return_Type cld_cdc_lib_send_serial_state
(CLD_CDC_Serial_State * p_serial_state)
```

CLD CDC Library function used to send the CDC Serial State Notification using the Interrupt IN endpoint.

#### **Arguments**

| p_serial_state | Pointer to a CLD_CDC_Serial_State structure used   |
|----------------|----------------------------------------------------|
|                | to report the current state of the emulated serial |
|                | port to the USB Host.                              |

#### **Return Value**

This function returns the CLD\_USB\_Data\_Transmit\_Return\_Type type which reports if the Interrupt IN transmission request was started. The CLD\_USB\_Data\_Transmit\_Return\_Type type has the following values:

| CLD_USB_TRANSMIT_SUCCESSFUL | The library has started the requested Interrupt IN     |
|-----------------------------|--------------------------------------------------------|
|                             | transfer.                                              |
| CLD_USB_TRANSMIT_FAILED     | The library failed to start the requested Interrupt IN |
|                             | transfer. This will happen if the Interrupt IN         |
|                             | endpoint is busy, or if the p_transfer_data->          |
|                             | data_buffer is set to NULL                             |

#### **Details**

The cld\_cdc\_lib\_send\_serial\_data function transmits the current CDC Serial State specified by the p\_serial\_state parameter to the USB Host using the Device's Interrupt IN endpoint.

The CLD CLD\_CDC\_Serial\_State structure is described below.

```
typedef struct
{
    union
     {
         struct
         {
              unsigned short rx_carrier : 1;
unsigned short tx_carrier : 1;
              unsigned short break detect
                                                 : 1;
              unsigned short ring signal
                                                  : 1;
             unsigned short framing_error
unsigned short parity_error
                                                   : 1;
                                                   : 1;
              unsigned short rx data overrun : 1;
              unsigned short reserved
                                                   : 9;
         } bits;
         unsigned short state;
    } u;
} CLD CDC Serial State;
```

A description of the CLD\_CDC\_Serial\_State structure elements is included below:

| Structure Element | Description                                                                                                    |
|-------------------|----------------------------------------------------------------------------------------------------|
| rx_carrier        | State of receiver carrier detection mechanism of device. This signal corresponds to V.24 signal 109 and RS-232 signal DCD. |
| tx_carrier        | State of transmission carrier. This signal corresponds to V.24 signal 106 and RS-232 signal DSR.                           |
| break_detect      | State of break detection mechanism of the device.                                                                          |
| ring_signal       | State of ring signal detection of the device.                                                                              |
| framing_error     | A framing error has occurred.                                                                                              |
| parity_error      | A parity error has occurred.                                                                                               |
| rx_data_overrun   | Received data has been discarded due to overrun in the device.                                                             |

Once the Serial State Notification has been sent the device re-evaluates the above fields. For the tx\_carrier and rx\_carrier the Serial State Notification is sent when these signals change. For the remaining fields once the Serial State Notification has been sent their value is reset to zero, and will be sent to the Host again when the field is set to a '1'.

#### cld\_cdc\_lib\_resume\_paused\_control\_transfer

#### void cld\_cdc\_lib\_resume\_paused\_control\_transfer (void)

CLD library function used to resume a paused Control endpoint transfer.

Arguments None

#### **Return Value**

None.

#### **Details**

The cld\_cdc\_lib\_resume\_paused\_control\_transfer function is used to resume a Control transfer which was paused by the fp\_cdc\_cmd\_send\_encapsulated\_cmd, or fp\_cdc\_cmd\_get\_encapsulated\_resp function returning CLD\_USB\_TRANSFER\_PAUSE. When called the cld\_cdc lib\_resume\_paused\_control\_transfer function will call the User application's fp\_cdc\_cmd\_send\_encapsulated\_cmd, or fp\_cdc\_cmd\_get\_encapsulated\_resp function passing the CLD\_USB\_Transfer\_Params of the original paused transfer. The User function can then chose to accept, discard, or stall the Control endpoint request.

#### cld\_lib\_usb\_connect

void cld\_lib\_usb\_connect (void)

CLD Library function used to connect to the USB Host.

## Return Value

None.

#### **Details**

The cld\_lib\_usb\_connect function is called after the CLD library has been initialized to connect the USB device to the Host.

cld\_lib\_usb\_disconnect

void cld\_lib\_usb\_disconnect (void)

CLD library function used to disconnect from the USB Host.

Return Value None.

#### **Details**

The cld\_lib\_usb\_disconnect function is called after the CLD library has been initialized to disconnect the USB device to the Host.

cld\_time\_125us\_tick

void cld\_time\_125us\_tick (void)

CLD library timer function that should be called once per 125 microseconds.

Arguments None

Return Value None.

#### **Details**

This function should be called once every 125 microseconds in order to the CLD to processed periodic events.

#### cld\_usb0\_isr\_callback

void cld\_usb0\_isr\_callback (void)

CLD library USB interrupt service routines

Arguments None

#### **Return Value**

None.

#### **Details**

These USB ISR functions should be called from the corresponding USB Port Interrupt Service Routines as shown in the CLD provided example projects.

cld\_time\_get

CLD\_Time cld\_time\_get(void)

CLD library function used to get the current CLD time in milliseconds.

Arguments None

**Return Value** The current CLD library time.

#### **Details**

The cld\_time\_get function is used in conjunction with the cld\_time\_passed\_ms function to measure how much time has passed between the cld\_time\_get and the cld\_time\_passed\_ms function calls in milliseconds.

#### cld\_time\_passed\_ms

CLD\_Time cld\_time\_passed\_ms(CLD\_Time time)

CLD library function used to measure the amount of time that has passed in milliseconds.

#### Arguments

| time | A CLD_Time value returned by a cld_time_get |
|------|---------------------------------------------|
|      | function call.                              |

#### **Return Value**

The number of milliseconds that have passed since the cld\_time\_get function call that returned the CLD\_Time value passed to the cld\_time\_passed\_ms function.

#### **Details**

The cld\_time\_passed\_ms function is used in conjunction with the cld\_time\_get function to measure how much time has passed between the cld\_time\_get and the cld\_time\_passed\_ms function calls in milliseconds.

#### cld\_time\_get\_125us

CLD\_Time cld\_time\_get\_125us(void)

CLD library function used to get the current CLD time in 125 microsecond increments.

## Arguments

None

*Return Value* The current CLD library time.

#### **Details**

The cld\_time\_get\_125us function is used in conjunction with the cld\_time\_passed\_125us function to measure how much time has passed between the cld\_time\_get\_125us and the cld\_time\_passed\_125us function calls in 125 microsecond increments.

#### cld\_time\_passed\_125us

CLD\_Time cld\_time\_passed\_125us(CLD\_Time time)

CLD library function used to measure the amount of time that has passed in 125 microsecond increments.

#### **Arguments**

| time | A CLD_Time value returned by a    |
|------|-----------------------------------|
|      | cld_time_get_125us function call. |

#### **Return Value**

The number of 125microsecond increments that have passed since the cld\_time\_get\_125us function call that returned the CLD\_Time value passed to the cld\_time\_passed\_125us function.

#### **Details**

The cld\_time\_passed\_125us function is used in conjunction with the cld\_time\_get\_125us function to measure how much time has passed between the cld\_time\_get\_125us and the cld\_time\_passed\_125us function calls in 125 microsecond increments.

#### cld\_lib\_status\_decode

CLD Library function that returns a NULL terminated string describing the status passed to the function.

| Arguments            |                                                          |
|----------------------|----------------------------------------------------------|
| status_code          | 16-bit status code returned by the CLD library.          |
|                      | Note: If the most significant bit is a '1' the status is |
|                      | an error.                                                |
| p_additional_data    | Pointer to the additional data returned by the CLD       |
|                      | library (if any).                                        |
| additional_data_size | Size of the additional data returned by the CLD          |
|                      | library.                                                 |

## Arguments

#### **Return Value**

This function returns a decoded Null terminated ASCII string.

#### **Details**

The cld\_lib\_status\_decode function can be used to generate an ASCII string which describes the CLD library status passed to the function. The resulting string can be used by the User to determine the meaning of the status codes returned by the CLD library.

#### cld\_lib\_access\_usb\_phy\_reg

CLD\_RV cld\_lib\_access\_usb\_phy\_reg (CLD\_USB\_PHY\_Access\_Params \* p\_params)

#### CLD Library function used to read or write the USB phy registers.

#### **Arguments**

| p_params | Pointer to the CLD_USB_PHY_Access_Params |
|----------|------------------------------------------|
|          | structure describing the phy access.     |

#### **Return Value**

CLD\_SUCCESS – USB phy access complete. CLD\_ONGOING – USB phy access in progress, continue calling cld\_lib\_access\_usb\_phy\_reg until it returns CLD\_SUCCESS or CLD\_FAIL. CLD\_FAIL – Error occurred while accessing the phy.

#### **Details**

The cld\_lib\_access\_usb\_phy\_reg function performs the USB phy access described by the p\_params parameter.

The CLD\_USB\_PHY\_Access\_Params structure is described below.

```
typedef struct
{
    CLD_Boolean write;
    unsigned char reg_addr;
    unsigned char v_ctrl;
    unsigned char reg_data;
} CLD USB PHY Access Params;
```

A description of the CLD\_USB\_PHY\_Access\_Params structure elements is included below:

| Structure Element | Description                                                |
|-------------------|------------------------------------------------------------|
| write             | TRUE = register write, FALSE = register read               |
| reg_addr          | Address of the USB phy register being accessed             |
| v_ctrl            | ULPI Vendor Control Register Address                       |
| reg_data          | Data being written to, or read from, the USB phy register. |

# Adding the CLD SC594 CDC Library to an Existing CrossCore Embedded Studio Project

In order to include the CLD SC594 CDC Library in a CrossCore Embedded Studio (CCES) project you must configure the project linker settings so it can locate the library. The following steps outline how this is done.

- 1. Copy the cld\_sc594\_cdc\_lib.h and cld\_sc594\_cdc\_lib\_Core0.a files to the project's src directory.
- 2. Open the project in CrossCore Embedded Studio.
- 3. Right click the project in the 'C/C++ Projects' window and select Properties.

If you cannot find the 'C/C++ Projects'' window, make sure C/C++ Perspective is active. If the C/C++ Perspective is active and you still cannot locate the 'C/C++ Projects' window select Window  $\rightarrow$  Show View  $\rightarrow$  C/C++ Projects.

4. You should now see a project properties window similar to the one shown below.

Navigate to the C/C++ Build  $\rightarrow$  Settings page and select the CrossCore ARM Bare Metal C Linker's Libraries page. The CLD SC594 CDC Library needs to be included in the projects 'Additional objects' as shown in the diagram below (circled in blue). This lets the linker know where the cld\_sc594\_cdc\_lib\_Core0.a file is located.

| Properties for CLD_CDC_SC<br>type filter text                                                                      | 94_Example_v0_03_Core0 Settings                                                                                                    |                                                                                                    |
|----------------------------------------------------------------------------------------------------|----------------------------------------------------------------------------------------------------|----------------------------------------------------------------------------------------------------|
| > Resource                                                                                                    |                                                                                                    |                                                                                                    |
| Builders<br>C/C++ Build<br>Build Variables<br>Environment                                                          | Configuration: [All configurations]                                                                                                    | Manage Configurations                                                                                             |
| Logging<br>Settings                                                                                                | 🛞 Tool Settings 📗 Processor Settings 🎤 Bu                                                                                                    | iild Steps 🖤 Build Artifact 📓 Binary Parsers 😣 Err 💶                                                              |
| <ul> <li>C/C++ General</li> <li>Project Natures</li> <li>Project References</li> <li>Run/Debug Settings</li> </ul> | <ul> <li>S CrossCore ARM Bare Metal Assembler</li> <li>General</li> <li>Preprocessor</li> <li>Additional Options</li> <li>CrossCore ARM Bare Metal C Compiler</li> <li>General</li> <li>Preprocessor</li> </ul> | Library search directories (-L): 📲 🗟 🏹 灯                                                                          |
|                                                                                                    | Warnings<br>Additional Options                                                                                                    | Additional objects:                                                                                               |
|                                                                                                    | <ul> <li>CrossCore ARM Bare Metal C Linker</li> <li>General</li> <li>Preprocessor</li> <li>Libraries</li> <li>Additional Options</li> </ul>                                                                     | "\${ProjDirPath}/src/cld_sc594_cdc_lib_Core0.a"                                                                   |
|                                                                                                    |                                                                                                    | Additional libraries (-I): 🕢 🗿 👔 🖗                                                                                |
|                                                                                                    |                                                                                                    | <ul> <li>✓ Link against system math library (-lm)</li> <li>■ Use debug system libraries (-mdebug-libs)</li> </ul> |
|                                                                                                    |                                                                                                    | Hover over an option to display its tooltip                                                                       |
|                                                                                                    |                                                                                                    | Restore <u>D</u> efaults <u>Apply</u>                                                                             |
| ?                                                                                                    |                                                                                                    | Apply and Close Cancel                                                                                            |

5. The 'Additional objects' setting needs to be set for all configurations (Debug, Release, etc). This can be done individually for each configuration, or all at once by selecting the [All Configurations] option as shown in the previous figure (circled in orange).

## **User Firmware Code Snippets**

The following code snippets are not complete, and are meant to be a starting point for the User firmware. For a functional User firmware example that uses the CLD SC594 CDC Library please refer to the CLD example projects included available with the CLD SC594 CDC Library.

#### main.c

```
void main(void)
    Main_States main_state = MAIN_STATE_SYSTEM_INIT;
    while (1)
    {
        switch (main_state)
        {
            case MAIN STATE SYSTEM INIT:
                /* Initialize the SC594 clock, and power systems.*/
                main state = MAIN STATE USER INIT;
            break;
            case MAIN STATE USER INIT:
                rv = user init();
                if (rv == USER_INIT_SUCCESS)
                    main_state = MAIN_STATE_RUN;
                else if (rv == USER INIT FAILED)
                {
                    main state = MAIN STATE ERROR;
            break;
            case MAIN STATE RUN:
                 user main();
            break;
            case MAIN STATE ERROR:
            break;
        }
    }
}
```

user.c

```
/*!< CDC Notification Interrupt IN endpoint parameters. */</pre>
static CLD_CDC_Notification_Endpoint_Params user_cdc_notification_ep_params =
{
   .endpoint_number
                                  = 4.
   .max packet size full speed
                                  = 64,
   .polling_interval_full_speed
                                  = 1,
   .max_packet_size_high_speed
                                  = 64,
                                  = 4, /* 1ms */
   .polling_interval_high_speed
};
/*!< CDC Serial Data Bulk OUT endpoint parameters. */</pre>
static CLD_Serial_Data_Bulk_Endpoint_Params user_cdc_serial_data_rx_ep_params =
{
   .endpoint_number
                                  = 5,
   .max_packet_size_full_speed
                                  = 64,
   .max_packet_size_high_speed
                                  = 512,
};
/*!< CDC Serial Data Bulk IN endpoint parameters. */</pre>
static CLD Serial Data Bulk Endpoint Params user_cdc_serial_data_tx_ep_params =
{
   .endpoint number
                                  = 5,
   .max packet size full speed
                                  = 64,
                                  = 512,
   .max_packet_size_high_speed
};
/*!< CLD Library initialization data. */</pre>
static CLD SC594 CDC Lib Init Params user cdc init params =
                                /* Analog Devices Vendor ID */
    .vendor id = 0 \times 064b,
                                /* Product ID. */
    .product_id = 0x0008,
    .usb_bus_max_power = 0,
    .device descriptor bcdDevice = 0 \times 0100,
                                    = 0, /* TODO: set based on USB Phy. */
    .phy hs timeout calibration
    .phy fs timeout calibration = 0, /* TODO: set based on USB Phy. */
    .phy_delay_req_after_ulip_chirp_cmd = CLD_TRUE, /* TODO: set based on USB Phy. */
    .fp init usb phy
                                     = user init usb phy,
    .p serial data rx endpoint params = &user cdc serial data rx ep params,
    .p serial data tx endpoint params = &user cdc serial data tx ep params,
    .p_notification_endpoint_params = &user_cdc_notification_ep_params,
    .fp_cdc_cmd_send_encapsulated_cmd = user_cdc_cmd_send_encapsulated_cmd,
    .fp cdc cmd get encapsulated resp = user cdc cmd get encapsulated resp,
    .fp cdc cmd set line coding
                                       = user cdc cmd set line coding,
    .fp cdc cmd get line coding
                                       = user cdc cmd get line coding,
    .fp_cdc_cmd_set_control_line_state= user_cdc_cmd_set_control_line_state,
    .fp_cdc_cmd_send_break
                                        = user_cdc_cmd_send_break,
    .support cdc network connection = 1,
    .cdc class bcd version
                                       = 0x0120,
                                                       /* CDC Version 1.2 */
    .cdc_class_control_protocol_code = 0,
                                                        /* No Class Specific protocol */
```

/\* USB string descriptors - Set to CLD\_NULL if not required \*/ .p usb string manufacturer = "Analog Devices Inc", .p\_usb\_string\_product = "SC594 CDC Device", .p usb string serial number = CLD NULL, .p\_usb\_string\_configuration = CLD\_NULL, .p\_usb\_string\_communication\_class\_interface = "CLD CDC Ctrl", .p usb string data class interface = "CLD CDC Data", .user\_string\_descriptor\_table\_num\_entries = 0, .p user string descriptor table = CLD NULL, /\* English (US) language ID \*/ .usb string language id = 0x0409, /\* Function called when a USB events occurs on USB0. \*/ .fp\_cld\_usb\_event\_callback = user\_usb\_event, /\* Function called when the CLD library reports a status. \*/ .fp cld lib status = user cld lib status,

};

```
User_Init_Return_Code user_init (void)
{
    static unsigned char user init state = 0;
   CLD RV cld rv = CLD ONGOING;
   User Init Return Code init return code = USER INIT ONGOING;
    switch (user init state)
    -{
        case 0:
            /* TODO: add any custom User firmware initialization */
            user init state++;
       break:
        case 1:
            /* Initialize the CLD Library */
            cld rv = cld_sc594_cdc_lib_init(&user cdc init params);
            if (cld rv == CLD SUCCESS)
                /* Connect to the USB Host */
                cld lib usb connect();
                init return code = USER INIT SUCCESS;
            else if (cld rv == CLD FAIL)
            {
                init_return_code = USER_INIT_FAILED;
            1
            else
                init return code = USER INIT ONGOING;
   return init_return_code;
}
void user main (void)
   cld sc594 cdc lib main();
static CLD RV user init usb phy (void)
    /* TODO: Reset and configure the USB Phy. */
static void user usb event (CLD USB Event event)
    switch (event)
    {
        case CLD USB CABLE CONNECTED:
           /* TODO: Add any User firmware processed when a USB cable is connected. */
       break;
        case CLD USB CABLE DISCONNECTED:
            /* TODO: Add any User firmware processed when a USB cable is
               disconnected.*/
       break;
        case CLD USB ENUMERATED CONFIGURED:
            /* TODO: Add any User firmware processed when a Device has been
```

```
enumerated.*/
        break;
        case CLD USB UN CONFIGURED:
            /* TODO: Add any User firmware processed when a Device USB Configuration
               is set to 0.*/
        break;
        case CLD USB BUS RESET:
            /* TODO: Add any User firmware processed when a USB Bus Reset occurs. */
        break:
    }
}
/* Function called when a Send Encapsulated Command request is received */
static CLD_USB_Transfer_Request_Return_Type user_cdc_cmd_send_encapsulated_cmd
              (CLD_USB_Transfer_Params * p_transfer_data)
{
    p transfer data->p data buffer = /* TODO: address to store data */
    p transfer data->callback.usb out transfer complete =
                                  user cdc send encapsilated cmd transfer complete;
    p transfer data->fp transfer aborted callback = /* TODO: Set to User callback
                                                                   function or CLD NULL
*/
     /* TODO: Return how the Control transfer should be handled (Accept, Pause,
             Discard, or Stall */
}
/* Function called when the Send Encapsulated Command data is received */
static CLD_USB_Data_Received_Return_Type
      user cdc send encapsilated cmd transfer complete (void)
    /* TODO: Return if the received data is good (CLD USB DATA GOOD) or bad
       (CLD USB DATA BAD STALL) */
/* Function called when a Get Encapsulated Response request is received */
static CLD_USB_Transfer_Request_Return_Type user_cdc_cmd_get_encapsulated_resp
              (CLD_USB_Transfer_Params * p_transfer_data)
{
   p_transfer_data->num_bytes = /* TODO: Set to size of response */
p_transfer_data->p_data_buffer = /* TODO: address to source the response data */
    p_transfer_data->callback.usb_in_transfer_complete =
                                  user cdc get encapsulated resp transfer complete;
    p_transfer_data->fp_transfer_aborted_callback = /* TODO: Set to User callback
                                                             function or NULL */
     /* TODO: Return how the Control transfer should be handled (Accept, Pause,
             Discard, or Stall */
}
/* Function called when a Get Encapsulated Response has been transmitted */
static void user cdc get encapsulated resp transfer complete (void)
{
    /* TODO: The Get Encapsulated Response data has been sent to the Host, add any
      User functionality. */
```

```
/* Function called when a Set Line Coding Request has been received*/
CLD USB Data Received Return Type user cdc cmd set line coding
      (CLD CDC Line Coding * p line coding)
   if ( /* TODO: Check if CDC Line Coding is valid */ )
    {
        /* TODO: Save the requested CDC Line Coding and process it accordingly */
        return CLD USB DATA GOOD;
    }
    else
        return CLD USB DATA BAD STALL;
}
/* Function called when a Get Line Coding Request has been received*/
CLD RV user cdc cmd get line coding (CLD CDC Line Coding * p line coding)
    if ( /* TODO: Check if Get CDC Line Coding request is valid */ )
    {
        /* TODO: Copy the current CDC Line Coding into the p_line_coding structure */
       return CLD SUCCESS;
    else
    {
        return CLD FAIL;
    }
}
/* Function called when a CDC Set Control Line State Request has been received*/
CLD USB Data Received Return Type user cdc cmd set control line state
      (CLD CDC Control Line State * p control line state)
    if ( /* TODO: Check if CDC Control Line state is valid */ )
    {
        /* TODO: Process the CDC Control Line State */
       return CLD_USB_DATA_GOOD;
    }
    else
        return CLD USB DATA BAD STALL;
    }
}
/* Function called when a CDC Send Break Request has been received*/
static void user cdc cmd send break (unsigned short duration)
{
    /* TODO: Process the requested break duration */
static void user cld lib status (unsigned short status code, void * p additional data,
                                 unsigned short additional data size)
    /* TODO: Process the library status if needed. The status can also be decoded to
            a USB readable string using cld lib status decode as shown below: */
    char * p str = cld lib status decode(status code, p additional data,
                                         additional data size);
}
```